## **BOLETINES INFORMATIVOS COMARCALES**

**Del 17 al 24 de Abril de 2024**

# **FORMACIÓN EN LA COMARCA**

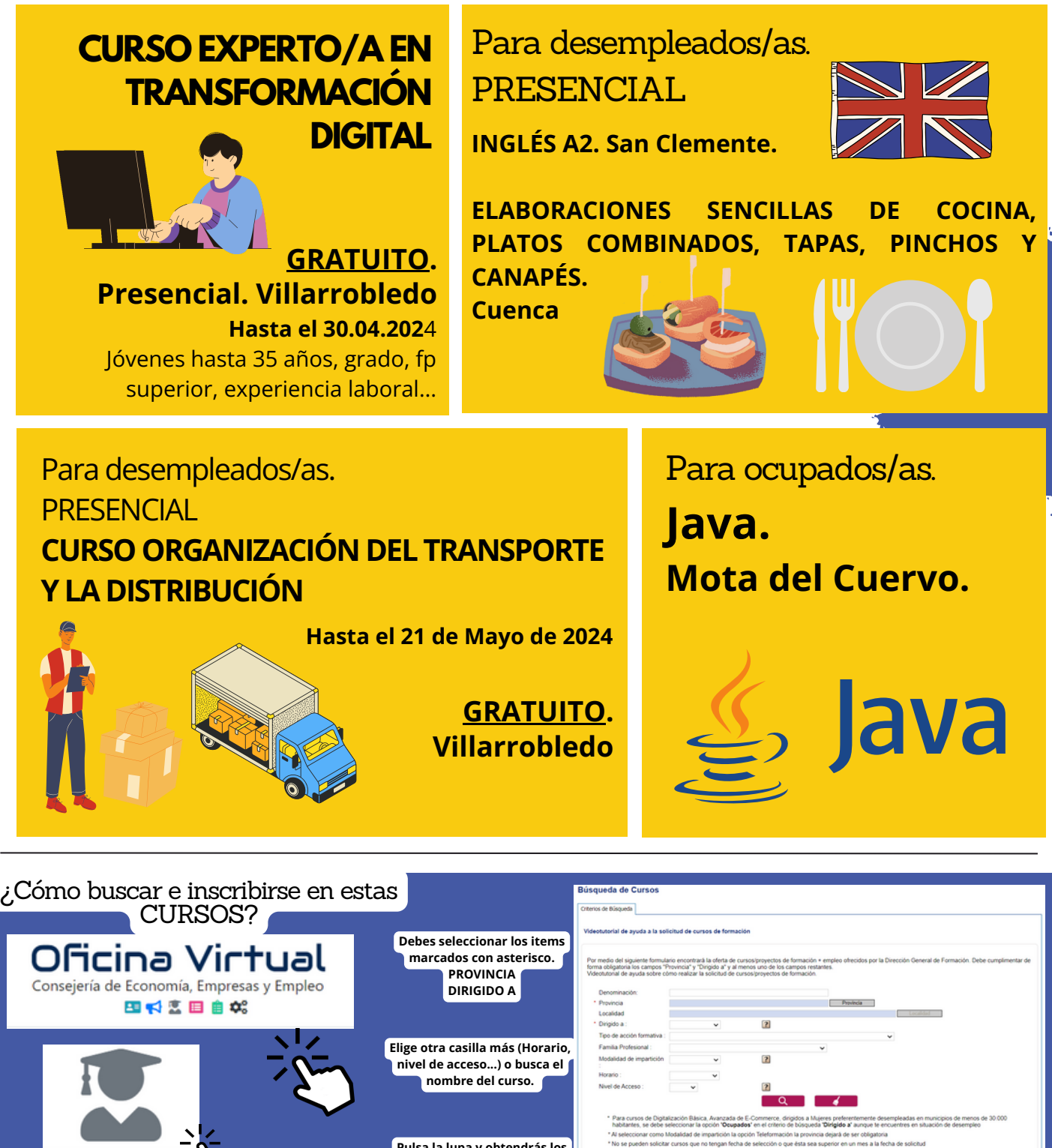

 $\mathbb{R}^n \subset \mathbb{R}^n$ 

ofertas de empleo ayudas subvenciones formación

**[Solicitud/Consulta](https://e-empleo.jccm.es/formacion/jsp/solicitudes/busquedaGrupos.jsp) programación cursos**

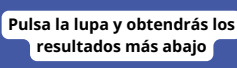

## **BOLETINES INFORMATIVOS COMARCALES**

**Del 17 al 24 de Abril de 2024**

## **A DISTANCIA**

**PROGRAMACIÓN, ESTADÍSTICA E [INTELIGENCIAARTIFICIAL](https://portalentodigital.fundaciononce.es/cursos/programacion-estadistica-e-inteligencia-artificial-samsung-innovation-campus-ii-edicion) SAMSUNG INNOVATION CAMPUS II EDICIÓN**

**Hasta el 15 Julio 2024**

**CURSO DE CLAVES PARA DESCIFRARLA [DESIGUALDAD](https://juventud.villarrobledo.com/curso.php?id=4616) DE GÉNERO**

**Hasta 31 Mayo 2024**

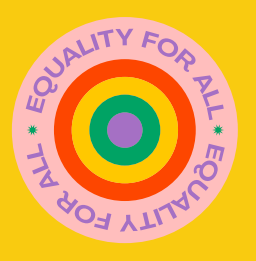

 $\mathbb{R}^n \subset \mathbb{R}^n$ 

ofertas de empleo ayud<sub>as</sub> subvenciones formación

## **Curso de Análisis de Datos con [PowerBI](https://juventud.villarrobledo.com/curso.php?id=4624)**

**GRATUITO. Hasta 22 de Abril de 2024**

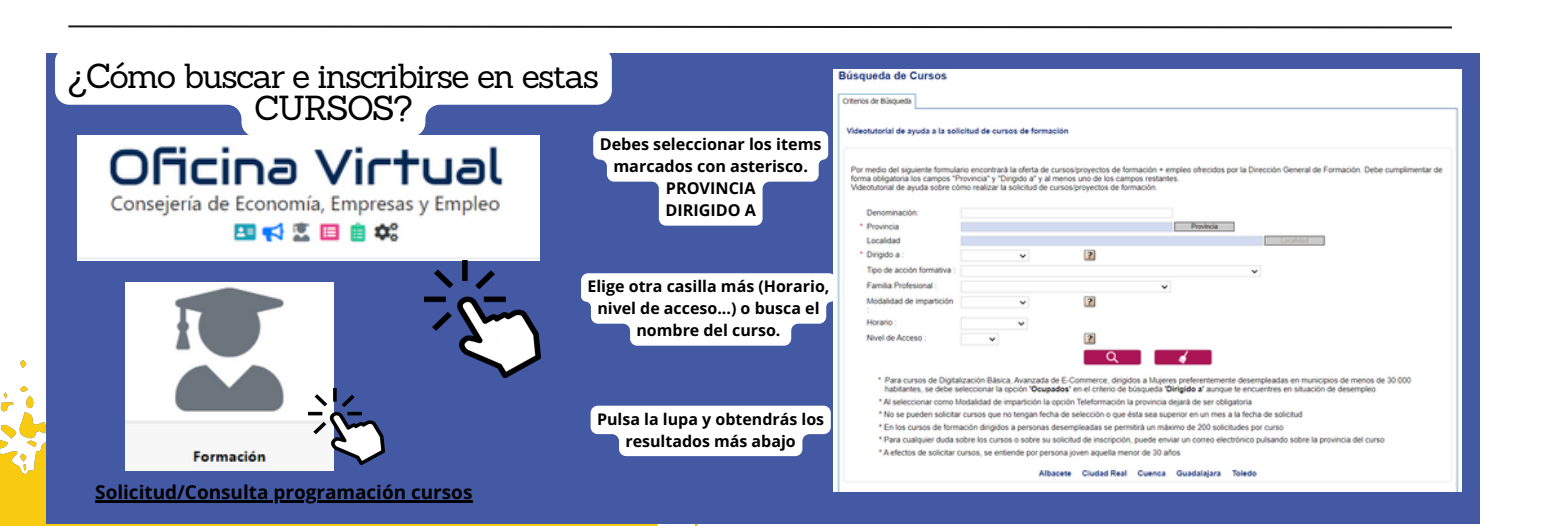

## **BOLETINES INFORMATIVOS COMARCALES**

**Del 17 al 24 de Abril de 2024**

## **FUERA DE LA COMARCA.**

**Para desempleados/as.**

## **PRESENCIAL**

**ELABORACIONES SENCILLAS DE COCINA, PLATOS COMBINADOS, TAPAS, PINCHOS Y CANAPÉS.** Cuenca **COCINA.** Villarrobledo**. PASTELERÍA Y CONFITERÍA.** La Roda. **FORMACIÓN INTEGRAL PARA CONDUCTORES PROFESIONALES DE MERCANCÍAS POR CARRETERA.** Villarrobledo. **PRODUCCIÓN DE SEMILLAS Y PLANTAS EN VIVERO.** La Roda. **FRANCÉS A1.** Villarrobledo. **ATENCIÓN SOCIOSANITARIA A PERSONAS DEPENDIENTES EN INSTITUCIONES SOCIALES. Tomelloso. OPERACIONES DE FONTANERÍA Y CALEFACCIÓN-CLIMATIZACIÓN DOMÉSTICA.** Alcázar de San Juan. **PROMOCIÓN PARA LA IGUALDAD EFECTIVA DE MUJERES Y HOMBRES.** Tomelloso. **ACTIVIDADES AUXILIARES EN AGRICULTUR.** Tomelloso. **PROMOCIÓN PARA LA IGUALDAD EFECTIVA DE MUJERES Y HOMBRES.** Tomelloso. **OPERACIONES DE FONTANERÍA Y CALEFACCIÓN-CLIMATIZACIÓN DOMÉSTICA.** Tomelloso. **DISEÑO DE PIEZAS MECÁNICAS E IMPRESIÓN DE PROTOTIPOS EN 3D.** Alcázar de San Juan. **ACTIVIDADES AUXILIARES EN AGRICULTURA.** Tomelloso. **ACTIVIDADES DE VENTA.** Tomelloso. **MONTAJE Y PUESTA EN MARCHA DE BIENES DE EQUIPO Y MAQUINARIA INDUSTRIAL.** Tomelloso. **PROMOCIÓN TURÍSTICA LOCAL E INFORMACIÓN AL VISITANTE.** Tomelloso. **ACTIVIDADES DE GESTIÓN ADMINISTRATIVA.** Tomelloso**. PROGRAMACIÓN CON LENGUAJES ORIENTADOS A OBJETOS Y BASES DE DATOS RELACIONALES.** Tomelloso. **OPERACIÓN DE REDES DEPARTAMENTALES.** Tomelloso.

ofertas de emple

ans de emp<br>ayudas<br>subvenciones<br>formacials

rormación<br><sup>Cormación</sup>

**ACTIVIDADES AUXILIARES EN AGRICULTURA.** Campo de Criptana

**PROCEDIMIENTOS BÁSICOS DE ELECTRICIDAD Y ELECTRÓNICA.** Alcázar de San Juan.

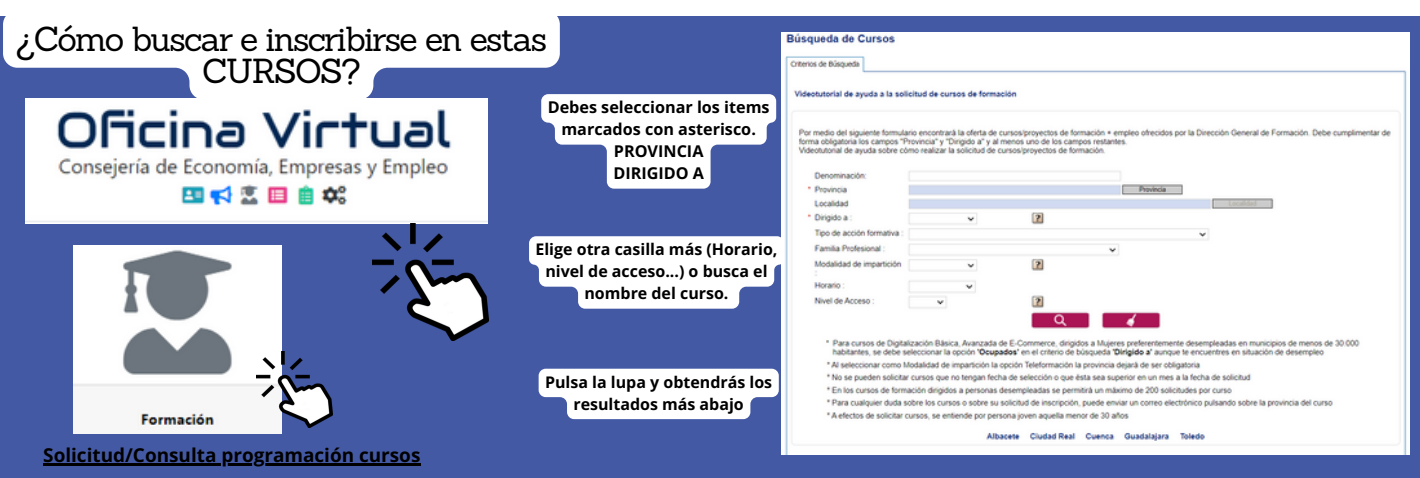

#### **Para desempleados/as. TELEFORMACIÓN**

**ANÁLISIS DE DATOS CON EXCEL: POWER QUERY, POWERPIVOT Y POWERBI. CUENCA INTELIGENCIAARTIFICIALAPLICADAALAEMPRESA. CUENCA OFIMÁTICA EN LA NUBE: GOOGLE DRIVE. VILLARROBLEDO. DOCENCIA DE LA FORMACIÓN PROFESIONAL PARA EL EMPLEO. Cuenca. VIGILANCIA, SEGURIDAD PRIVADA Y PROTECCIÓN DE PERSONAS. Villarrobledo. DINAMIZACIÓN DE ACTIVIDADES DE TIEMPO LIBRE EDUCATIVO INFANTIL Y JUVENIL. Villarrobledo.**

**CURSO DE TRANSFORMACIÓN DIGITAL PARA EL EMPLEO Villarrobledo. DINAMIZACIÓN DE ACTIVIDADES DE TIEMPO LIBRE EDUCATIVO INFANTIL Y JUVENIL. Villarrobledo.**

**ATENCIÓN SANITARIA A MÚLTIPLES VÍCTIMAS Y CATÁSTROFES. Albacete. VIGILANCIA, SEGURIDAD PRIVADA Y PROTECCIÓN DE PERSONAS. Villarrobledo. COMPETENCIAS DIGITALES DOCENTES. Albacete. TRANSPORTE SANITARIO. Albacete.**

> **Es una titulación de carácter oficial (homologados por la Junta de Comunidades de Castilla La Mancha) que sirve para acreditar las cualificaciones laborales; con el objeto de capacitar la actividad laboral, creando perfiles profesionales dentro del mercado de trabajo. Válida en todo el territorio nacional.**

#### **ES DECIR, SON TÍTULOS OFICIALES QUE SIRVEN PARA ACREDITAR LAS CUALIFICACIONES PROFESIONALES DE UN/A TRABAJADOR/A.**

**Divididos por 3 niveles y por 26 familias profesionales, estos certificados quedan agrupados en función de la temática. En función del nivel, así se establecen los requisitos de acceso (N1: SIN REQUISITOS, N2: ESO, N3: BACHILLERATO)**

#### **¿SABES QUE SON LOS CERTIFICADOS DE PROFESIONALIDAD?**

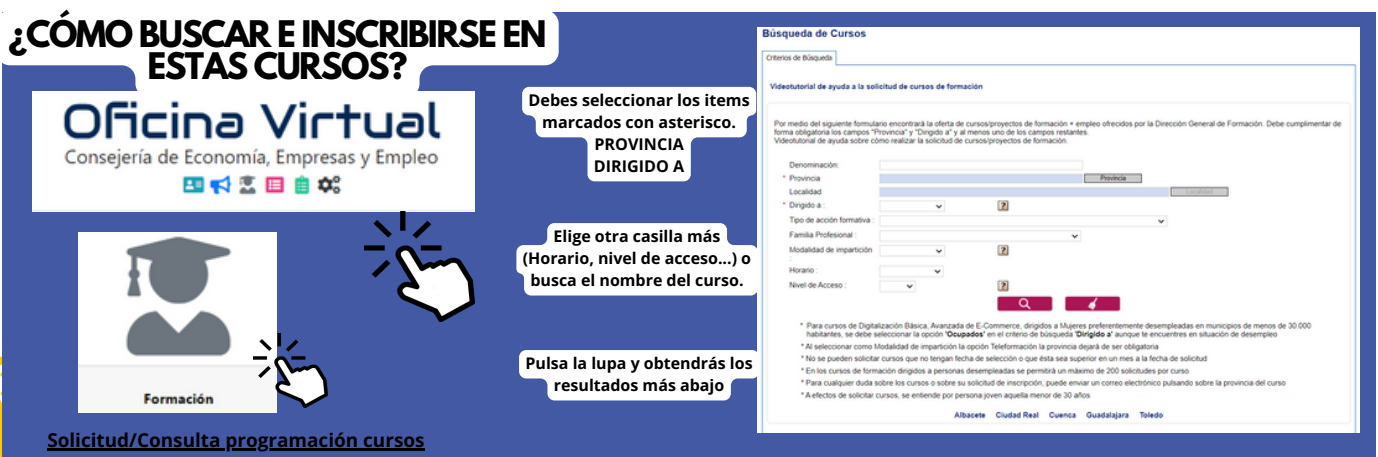